# **캐드실무능력자격 1 급 응시조건(3D일반-기존방식)**

## **■ 응시조건**

3 차원 PDF 로 주어지는 형상에 치수를 참고하여, 응시자가 원하는 캐드 프로그램을 이용하여, 3 차원 모형을 모델링하여, 문제에서 요구하는 단면위치에 맞는 단면적 값을 산출하여, 답안을 작성하고, 작성된 3 차원 모형의 모델링 파일과 함게 제출한다.

출제 문항은 3 개이며, 주어진 문제를 이용해서 답안을 작성하되, 문제에 언급하지 않는 내용은 응시자가 임의대로 작성하되, KS 제도규칙과 일반적인 상식에 의거하여 작성한다. 의무사항은 응시자가 반드시 지켜야 할 사항이며, 의무상항 및 실격사항 중 한 가지 이상 해당될 경우 채점여부와 상관없이 불합격 처리된다.

평가항목을 기준으로 채점한 결과가 총 100 점 만점 중 60 점 이상이면 합격이다.

## **■ 의무사항**

#### **1. 답안작성**

- 주어진 3 차원 모형과 치수를 참고하여, 캐드 응용프로그램에서 3 차원 모형을 모델링하고, 문제에서 제시하는 단면의 위치에 맞는 단면적값을 산출하여 답안을 작성한다. - 3 차원 모형에 대한 모델링방법은 특별한 제약조건이 없으며, 응시자가 원하는 방식으로 모델링한 후, 작성한 모델링 파일도 각 수험번호-문항.DWG 로 저장하여, 최종적으로 수험번호.ZIP 파일로 압축하여 제출한다.

- 사용하는 캐드 응용프로그램의 도면 단위는 "mm"로 되어 있어야 한다.

#### **2. 파일제출**

- 산출한 단면적값은 시험실시 문제창에 있는 정답창에 각각의 문제 문항에 맞게 기입하며, 단면적값은 소수점 이하 4 자리까지 입력한다. (예: 12345.1200)

- 작성한 3 차워 모델링 파일은 각 문항별로 "수험번호-문항 DWG"파일로 저장을하고, 최종적으로 작성한 3 개의 "수험번호-문항 DWG"파일을 "수험번호 ZIP"파일로 압축하여 단면적값과 같이 답안 첨부파일로 제출한다.

 $\epsilon$  (action ), the three terms that the terms in the zero  $\epsilon$  ,  $\epsilon$  and  $\epsilon$  and  $\epsilon$  and  $\epsilon$  and  $\epsilon$  and  $\epsilon$  and  $\epsilon$  and  $\epsilon$  and  $\epsilon$  and  $\epsilon$  and  $\epsilon$  and  $\epsilon$  and  $\epsilon$  and  $\epsilon$  and  $\epsilon$  and  $\epsilon$  and  $\epsilon$  and  $\$ 

# **■ 실격사유**

다음 항목에 해당되는 경우 자동으로 실격 처리한다. 1. 본인파일 또는 문제도면을 외부로 유출할 경우 (합격 후에도 발각 시에는 바로 실격처리 됨) 2. 타인의 답안을 몰래 제출 하는 경우 3. 본인의 작성 된 답안을 타인에게 제공하는 경우 (모두 실격 처리) 4. 시험 도중에 시험장소를 벗어난 경우 (포기로 간주) 5. 감독관의 동의 없이 임의로 연장시간을 사용한 경우

 $\Gamma$   $\Gamma$ 

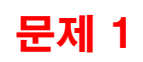

 $\Gamma$   $\Gamma$ 

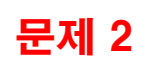

 $\Gamma$   $\Gamma$ 

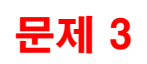